Classificação automática de teses e dissertações da área da Ciência da Informação sob a ótica dos Grupos de Trabalho da Ancib

> André Fabiano Dyck andre.dyck@ufsc.br

Moisés Lima Dutra

Moises.dutra@ufsc.br

Angel Freddy Godoy Viera

a.godoy@ufsc.br

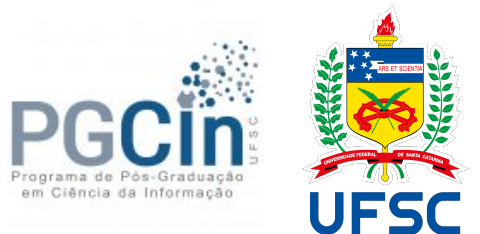

### Apresentação

Graduação e Mestrado em Ciência da Computação Analista de TI ( SeTIC/UFSC ) Aluno de doutorado - turma 2019 ( PGCIN/UFSC )

Por que classificar teses e dissertações?

Localização manual pode ser trabalhosa e demorada

Considerando que os eixos temáticos de pesquisa dos PPG em CI possuem alinhamento com os GTs Ancib

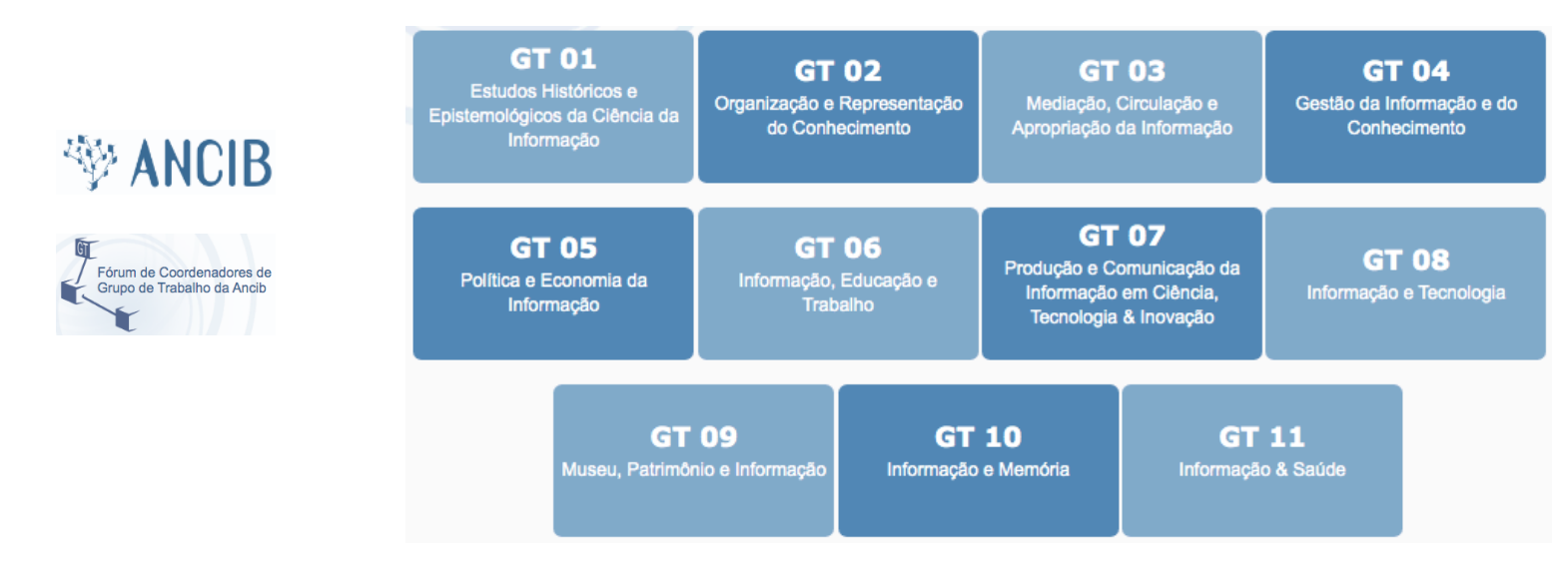

Fonte: http://gtancib.fci.unb.br/

Considerando que os eixos temáticos de pesquisa dos PPG em CI possuem alinhamento com os GTs Ancib

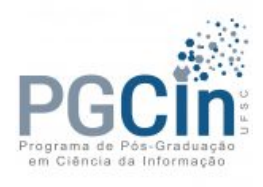

Organização e preservação do conhecimento

Profissionais da informação, competência em informação e publicação científica

Informação e tecnologia

Gestão da informação e do conhecimento

**GT 02** Organização e Representação do Conhecimento

**GT 04** Gestão da Informação e do Conhecimento

**GT 08** Informação e Tecnologia

Fontes: https://pgcin.paginas.ufsc.br/linhas-de-pesquisa/ http://gtancib.fci.unb.br

Considerando que os eixos temáticos de pesquisa dos PPG em CI possuem alinhamento com os GTs Ancib

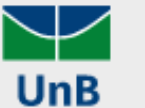

Programa de Pós-graduação Ciência da Informação - PPGCINF FACULDADE DE CIÊNCIA DA INFORMAÇÃO

Organização da informação Comunicação e mediação da informação

Fontes: http://ppgcinf.fci.unb.br/pt/programa/sobre http://gtancib.fci.unb.br

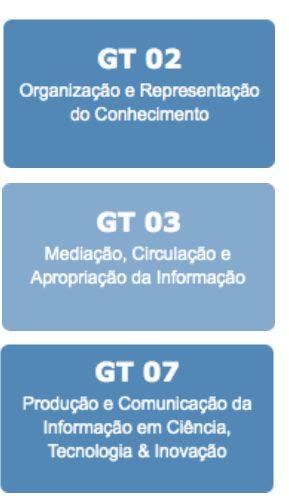

Considerando que os eixos temáticos de pesquisa dos PPG em CI possuem alinhamento com os GTs Ancib

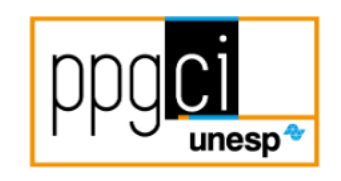

Informação e Tecnologia Produção e Organização da Informação Gestão, Mediação e Uso da Informação

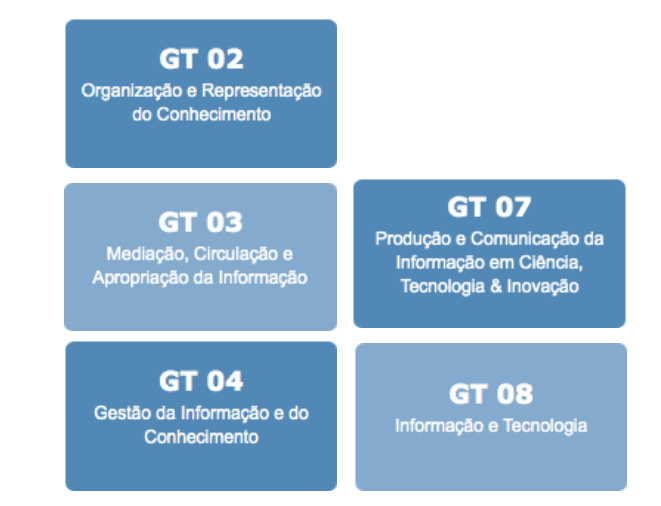

Fontes: https://www.marilia.unesp.br/#!/pos-graduacao/mestrado-e-doutorado/ciencia-da-informacao/linhas-de-pesquisa/ http://gtancib.fci.unb.br

Fazer um trabalho direcionado, que serve como um experimento Depois, adequar minhar tese

# Perguntas de pesquisa

…

Qual o alinhamento das teses e dissertações da área de CI com os GTs da Ancib? Quais são as temáticas mais trabalhadas pelos PPG em CI? Como localizar as teses e dissertações alinhadas a um GT específico?

# Procedimentos metodológicos

Utilizamos o modelo Saco-de-Palavras (*Bag-of-Words* – *BoW*) Utilizando apenas as palavras e suas combinações ( n-gramas ) Sem considerar a semântica

```
unigrama ( n-grama=1 ): "INFORMAÇÃO"
bigrama (n-grama=2): "BIBLIOTECAS UNIVERSITÁRIAS"
trigrama (n-grama=3): "CIÊNCIA DA INFORMAÇÃO"
```
# Procedimentos metodológicos

Piloto: PGCIN/UFSC ( https://repositorio.ufsc.br/ )

Coleta e tabulação entre 26/08/2019 e 09/09/2019

223 documentos ( teses e dissertações )

185 resumos

11 ementas GTs Ancib ( http://gtancib.fci.unb.br/)

#### **☆ ⊙ ® ① ® 4 \$ © © \* © @** y. e repositorio.ufsc.br 國  $\frac{1}{33}$  O  $\curvearrowleft$

#### Procedimentos metodológicos

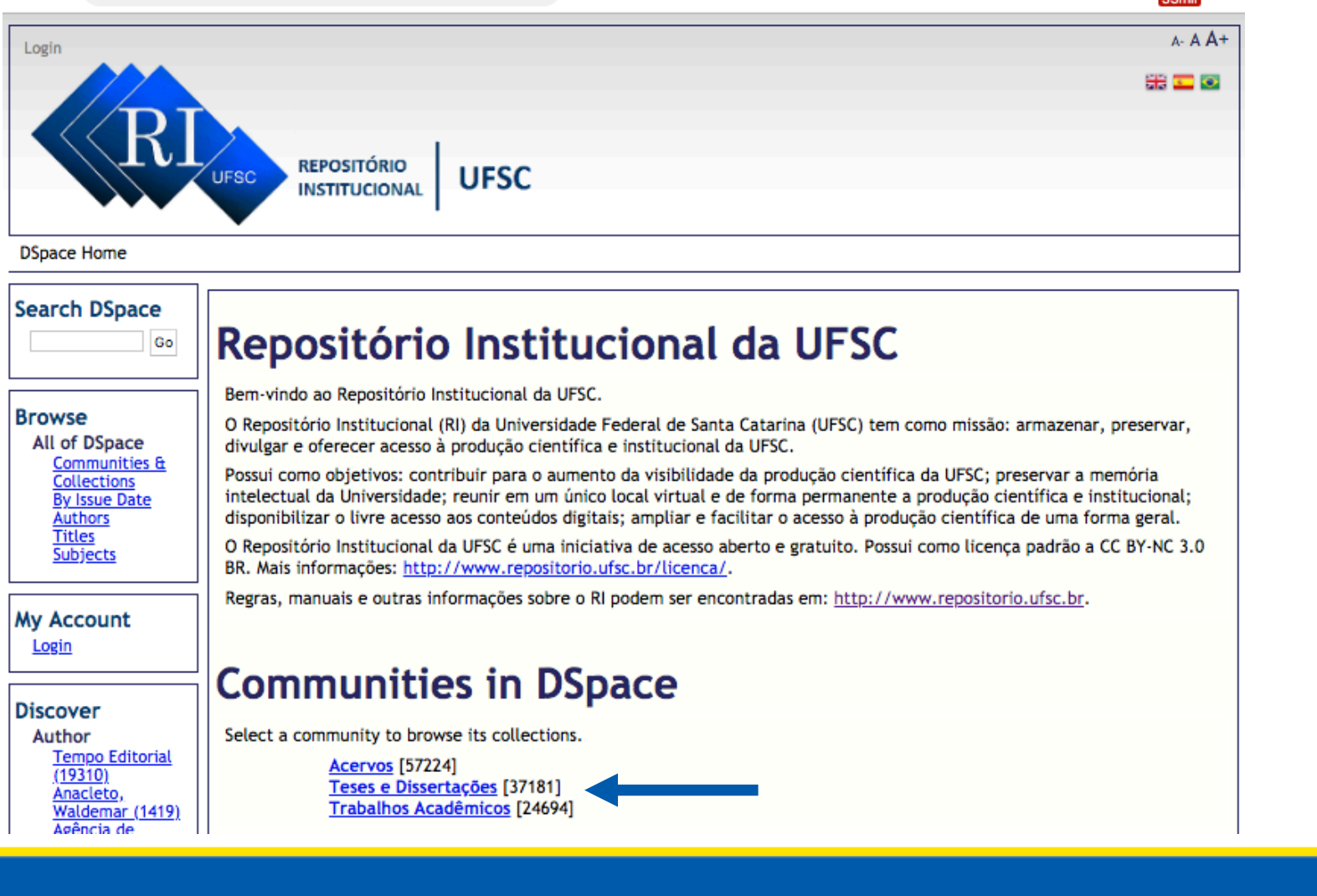

#### Procedimentos metodológicos

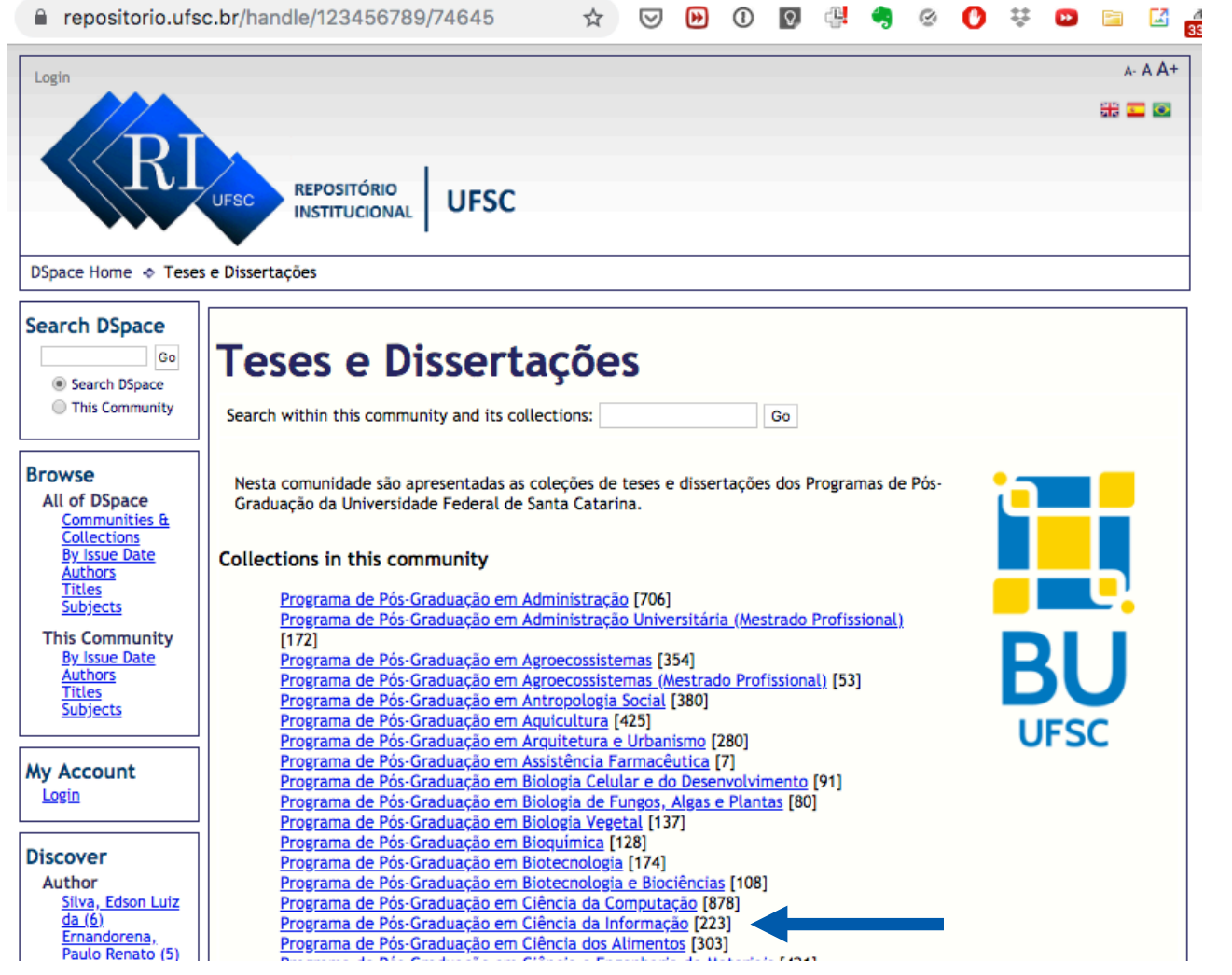

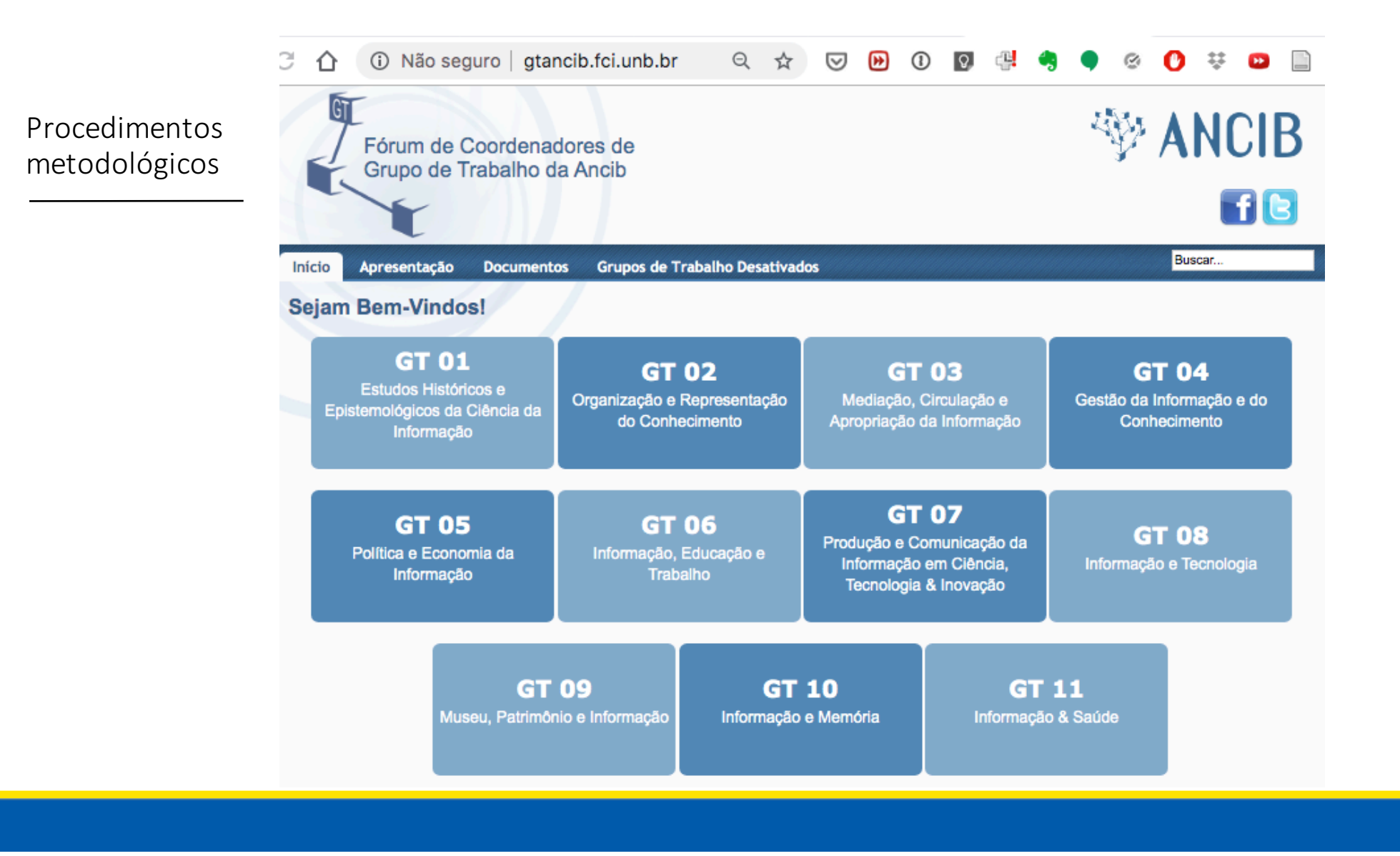

# Procedimentos metodológicos

Criação dos dicionários de termos Limpeza dos dados para unigramas, bigramas, trigramas: Remoção de pontuação Transformação das palavras em MAIÚSCULAS

Limpeza de dados, apenas, para unigramas:

Remoção de palavras sem valor semânticos ( *stop words* )

 $($  de, do, da, dos, das, a, as, o, os, que, em, para, na, nas, ...  $)$ 

# Procedimentos metodológicos

Com os dicionários de termos prontos ( criados e limpos ) Tanto para os Resumos como para as Ementas Contabilizamos a frequência das ocorrências de cada termo

Partimos para a classificação automática

#### Arquitetura proposta

Usamos a técnica de aprendizagem de máquina supervisionada

Classificação textual ( *text classification* )

As categorias ( Ementas dos GTs da Ancib ) foram humana e previamente definidas

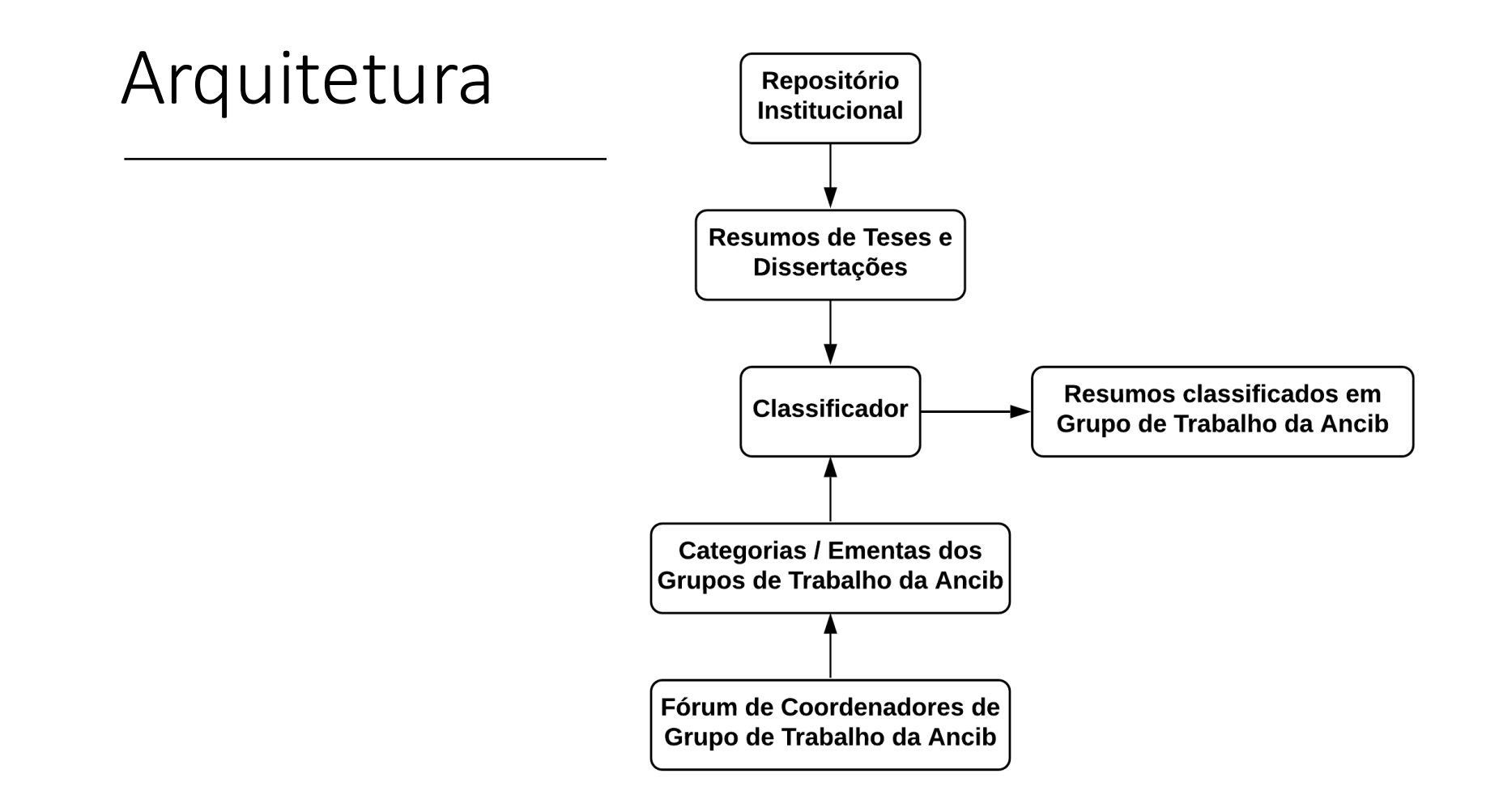

#### Arquitetura

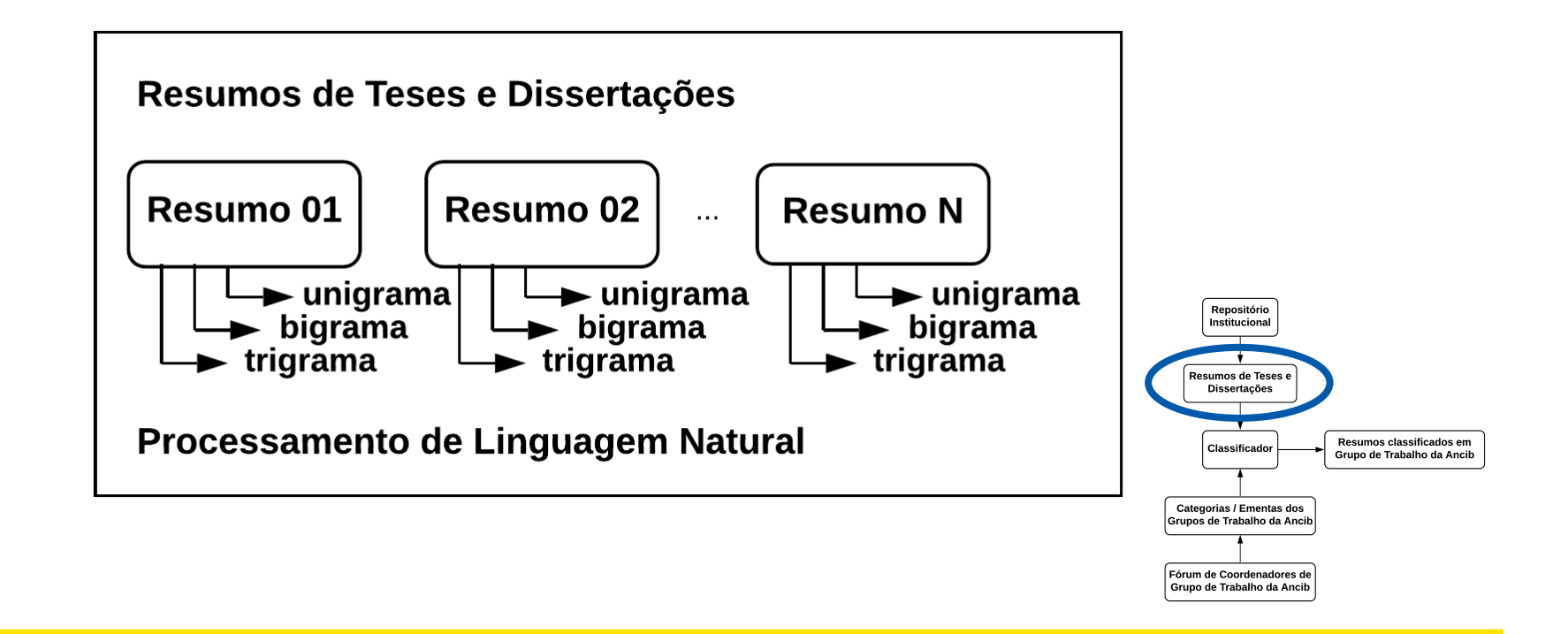

#### Arquitetura

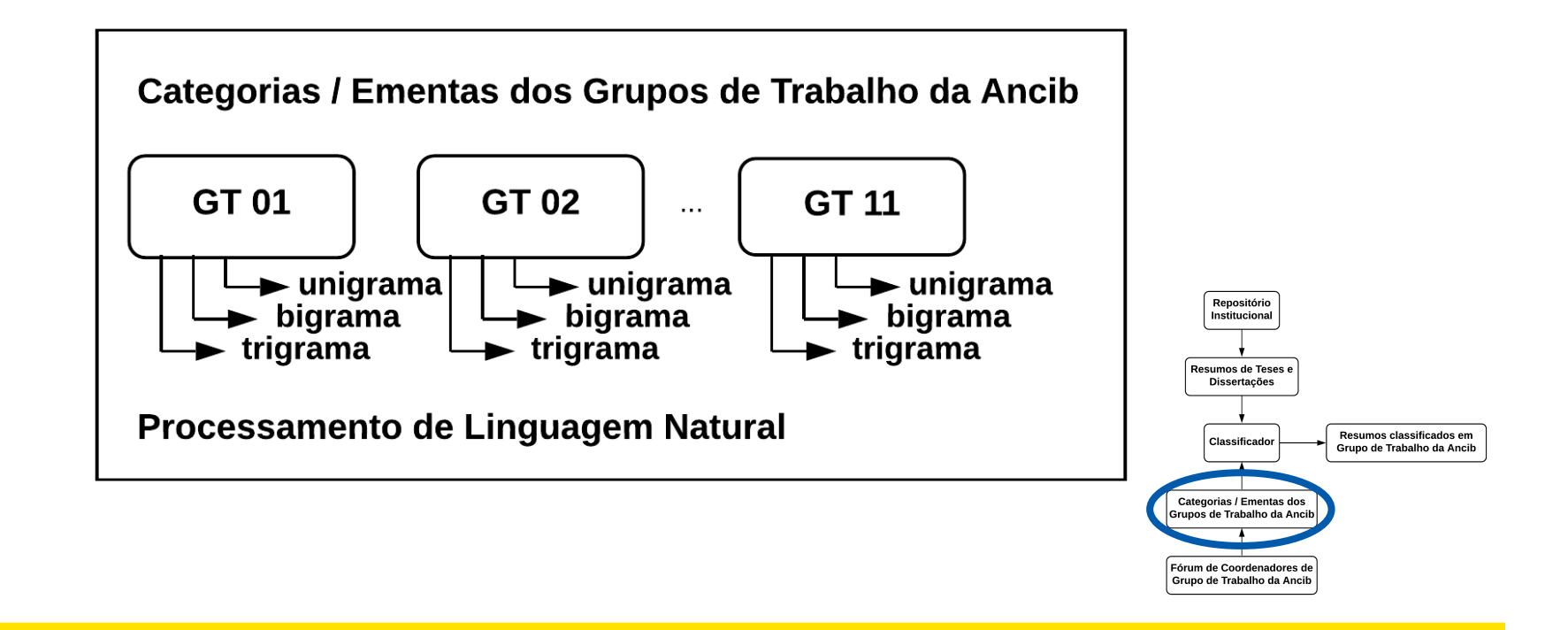

#### Arquitetura

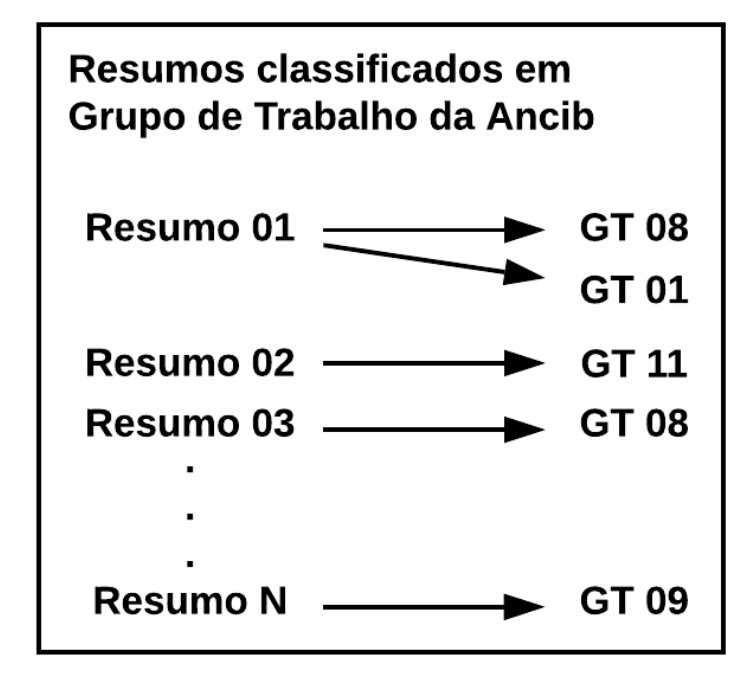

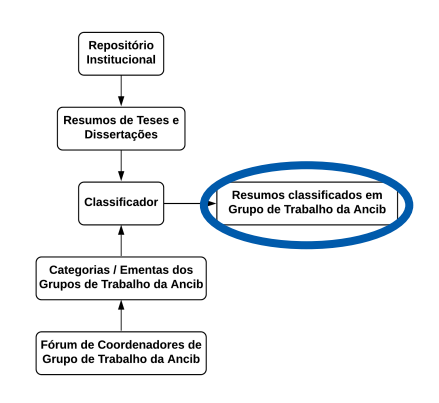

1. Comparação entre unigramas, bigramas e trigramas Comparação de cada Resumo com cada Ementa

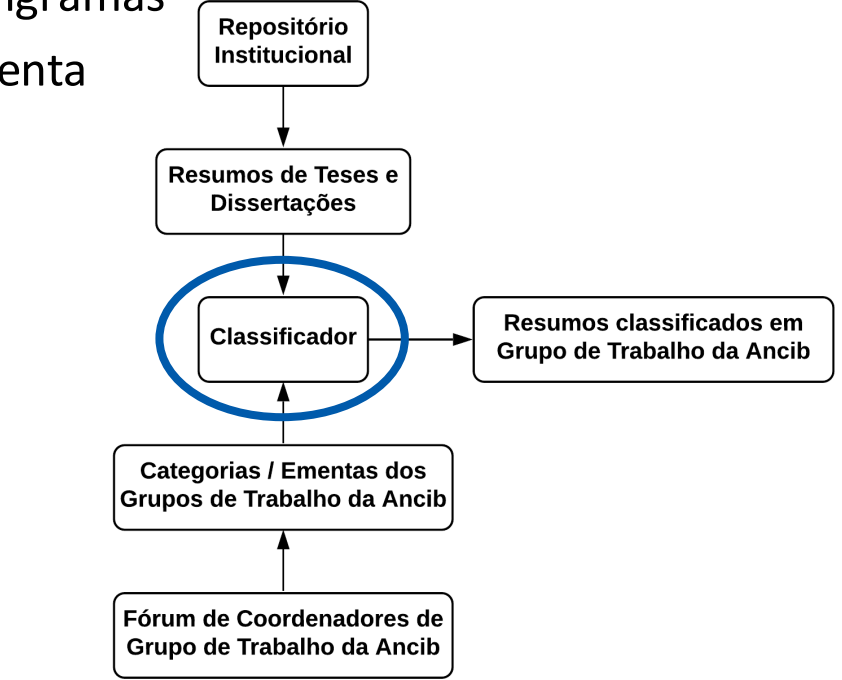

1. Comparação entre unigramas, bigramas e trigramas Comparação de cada Resumo com cada Ementa

Resumo 01 – Ementa GT 01 **Resumo 01 – Ementa GT 02** Resumo 02 – Ementa GT 01 Resumo 02 – Ementa GT 02 Resumo 03 – Ementa GT 01 Resumo 03 – Ementa GT 02 **. . . . . .** Resumo  $185$  – Ementa GT 01  $\bullet$  Resumo  $185$  – Ementa GT 02

Resumo 185 – Ementa GT 11

. . .

1. Comparação entre unigramas, bigramas e trigramas Comparação de cada Resumo com cada Ementa

Resumo 01 unigrama – unigrama Ementa GT 01  $\parallel$  Resumo 03 unigrama – unigrama Ementa GT 01 Resumo 01 bigrama – bigrama Ementa GT 01  $\parallel$  Resumo 03 bigrama – bigrama Ementa GT 01 Resumo 01 trigrama – trigrama Ementa GT 01  $\parallel$  Resumo 03 trigrama – trigrama Ementa GT 01

Resumo 02 bigrama – bigrama Ementa GT 01  $\parallel$  Resumo 185 bigrama – bigrama Ementa GT 01

**. . .**

Resumo 02 unigrama – unigrama Ementa GT 01  $\parallel$  Resumo 185 unigrama – unigrama Ementa GT 01 Resumo 02 trigrama – trigrama Ementa GT 01  $\;\;\;\Downarrow$  Resumo 185 trigrama – trigrama Ementa GT 01

1. Comparação entre unigramas, bigramas e trigramas Comparação de cada Resumo com cada Ementa

Resumo 01 unigrama – unigrama Ementa GT 02 **Resumo 03** unigrama – unigrama Ementa GT 02 Resumo 01 bigrama – bigrama Ementa GT **02**  Resumo 03 bigrama – bigrama Ementa GT **02** Resumo 01 trigrama – trigrama Ementa GT 02 **Resumo 03 trigrama – trigrama Ementa GT 02** 

Resumo 02 bigrama – bigrama Ementa GT 02 **Resumo 185** bigrama – bigrama Ementa GT 02

**. . .**

Resumo 02 unigrama – unigrama Ementa GT 02 | Resumo 185 unigrama – unigrama Ementa GT 02 Resumo 02 trigrama – trigrama Ementa GT 02 **↓** Resumo 185 trigrama – trigrama Ementa GT 02

1. Comparação entre unigramas, bigramas e trigramas Comparação de cada Resumo com cada Ementa

Resumo 01 unigrama – unigrama Ementa GT 11 **Resumo 03** unigrama – unigrama Ementa GT 11 Resumo 01 bigrama – bigrama Ementa GT **11**  Resumo 03 bigrama – bigrama Ementa GT **11** Resumo 01 trigrama – trigrama Ementa GT 11 **Resumo 03 trigrama – trigrama Ementa GT 11** 

Resumo 02 bigrama – bigrama Ementa GT **11**  Resumo 185 bigrama – bigrama Ementa GT **11**

**. . .**

Resumo 02 unigrama – unigrama Ementa GT 11 | Resumo 185 unigrama – unigrama Ementa GT 11 Resumo 02 trigrama – trigrama Ementa GT 11 **↓** Resumo 185 trigrama – trigrama Ementa GT 11

2. Geração de índices resultantes da comparação, entre os unigramas, bigramas e trigramas de um Resumo com uma Ementa

3. Atribuição de pesos para estes índices

trigramas bigramas unigramas

4. Criação de uma fórmula com os pesos e os índices dos trigramas, bigramas e unigramas

Aplicação desta fórmula nos resultados da comparação para definir a probabilidade de pertencimento de um resumo a um determinado GT

# Alguns resultados

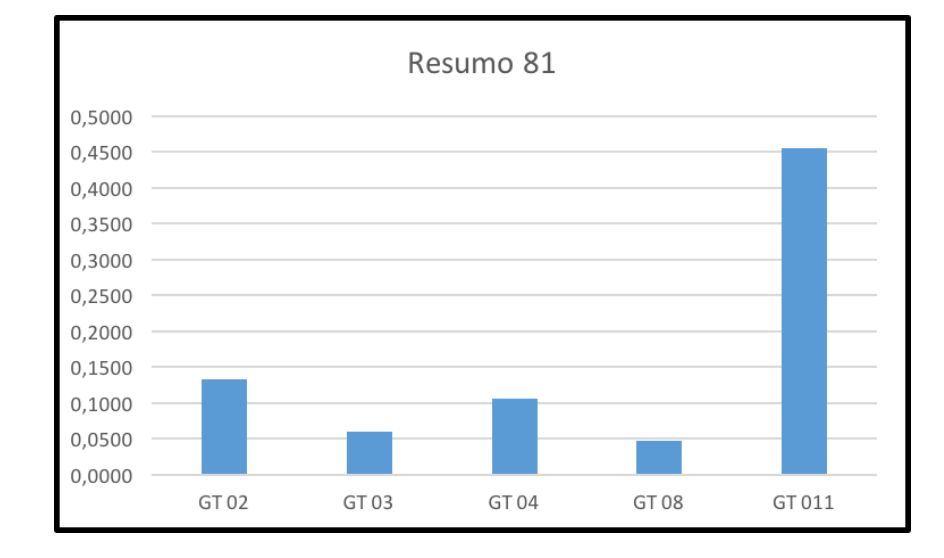

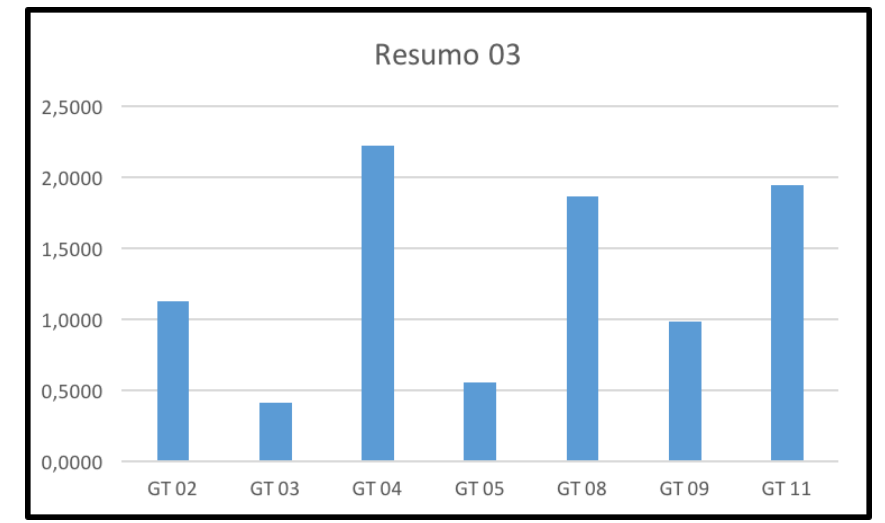

# Próximas etapas

Construção e validação do código Aumentar o número de n-gramas Testar o modelo em um método não-supervisionado (Clusterização) Usando volumes maiores de dados Substituir BoW por técnica que preserva semântica ( *Word Embeddings*) Utilizar teses e dissertações dos 23 PPG em CI

Classificação automática de teses e dissertações da área da Ciência da Informação sob a ótica dos Grupos de Trabalho da Ancib

> André Fabiano Dyck andre.dyck@ufsc.br

Moisés Lima Dutra

Moises.dutra@ufsc.br

Angel Freddy Godoy Viera

a.godoy@ufsc.br

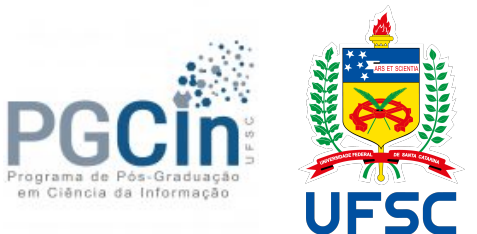